## **JOB AID** for **Staff Multiple/Mass Hiring Form** (10+ employees) ServiceNow for CSS HR/APS

## **How to find the new online ServiceNow forms (CSS HR/APS Service Catalog):**

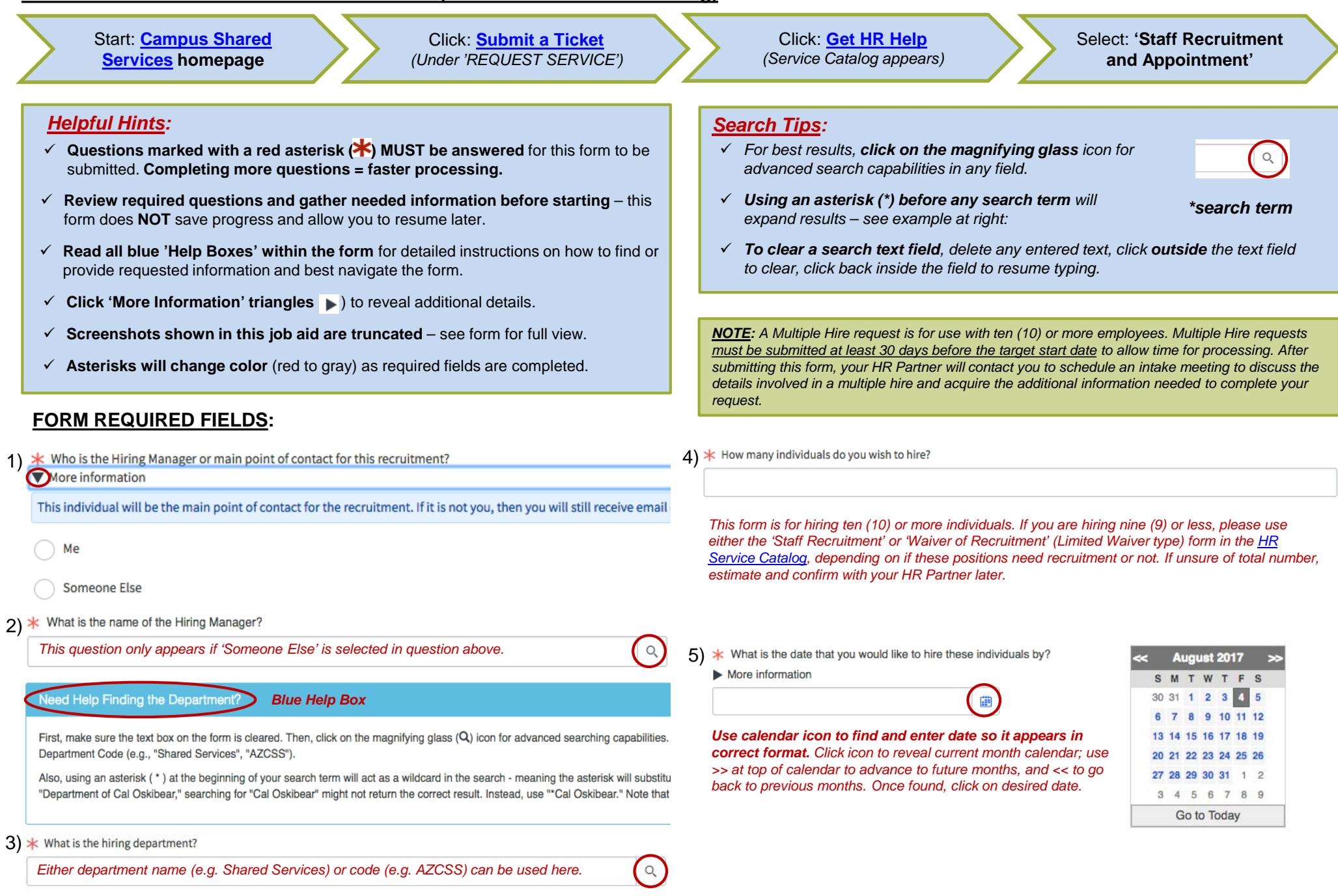

Berkeley Campus<br>Shared Services

How do Approvals Work?

*Blue Help Box*

Your request must be reviewed and endorsed by two Approvers before it can be completed by CSS HR/APS. Please select the first and second Approvers designated by your unit to approval.

Upon submission, your request will be reviewed by Approver 1, and if endorsed, will move to Approver 2. If granted final approval, your request will go to CSS HR/APS for fulfillment.

To view the status of your request, go to the Approval section of your case. For any questions about the Approval process, please visit the CSS ServiceNow Resources webpage or o

## 6)  $\star$  Select the first approver • If you are unsure who your Approvers are, check with your Approver *Gatekeeper*.

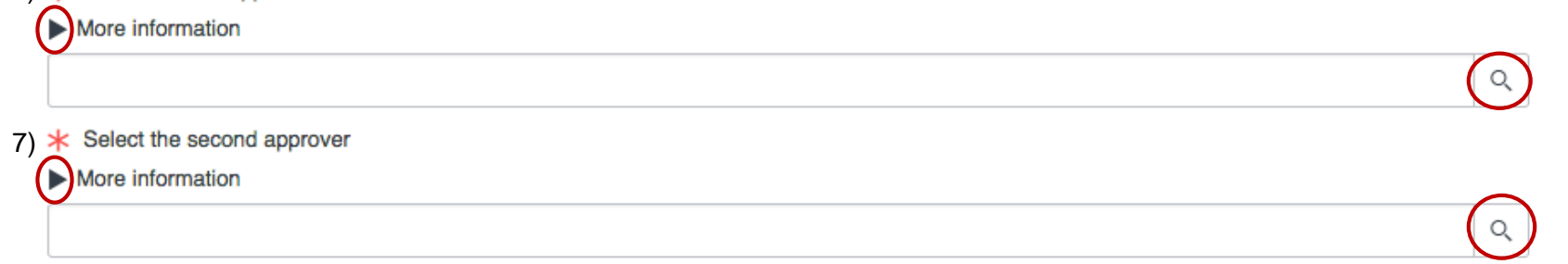